## REACTOME\_INTRINSIC\_PATHWAY

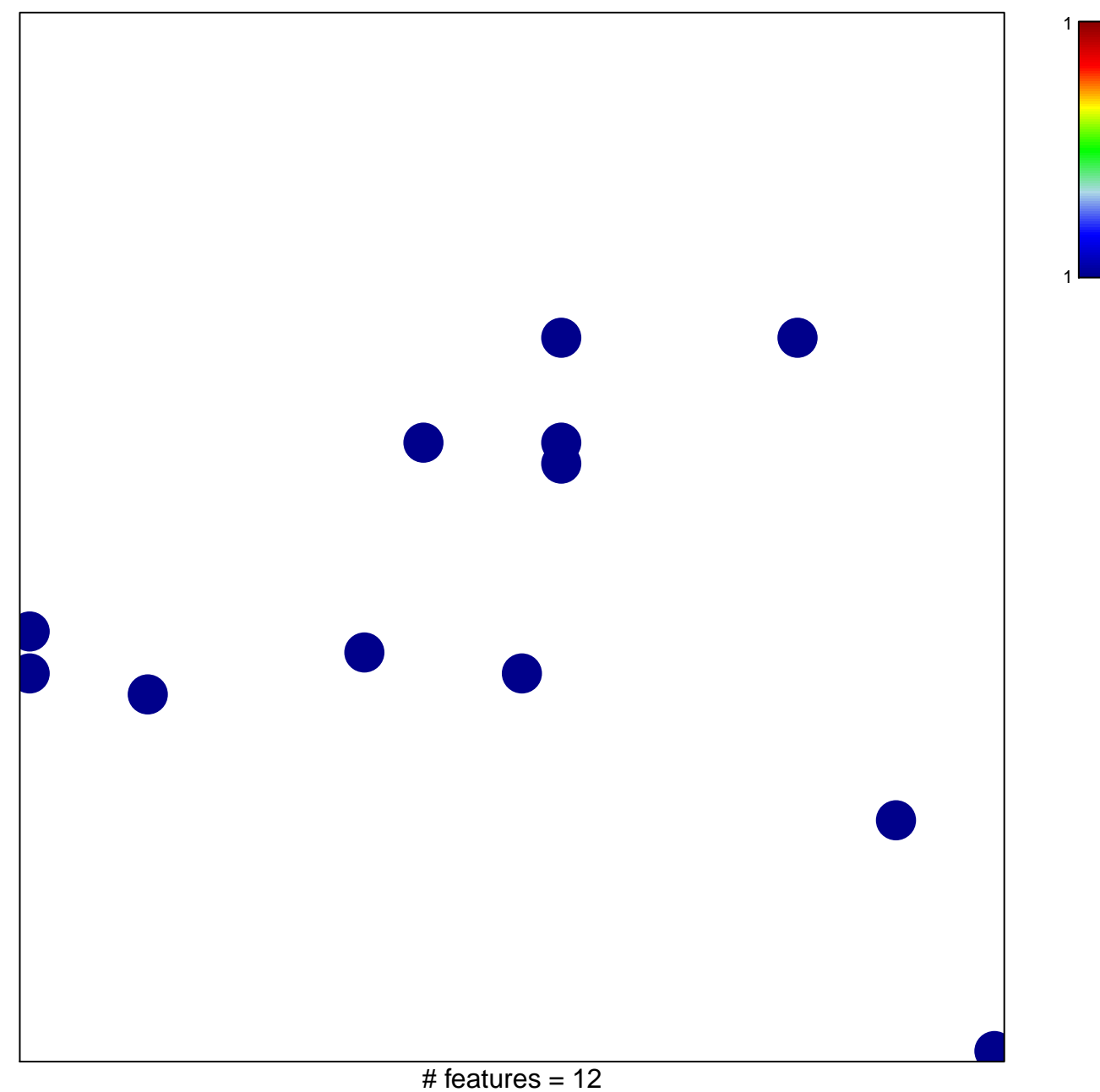

chi-square  $p = 0.82$ 

## **REACTOME\_INTRINSIC\_PATHWAY**

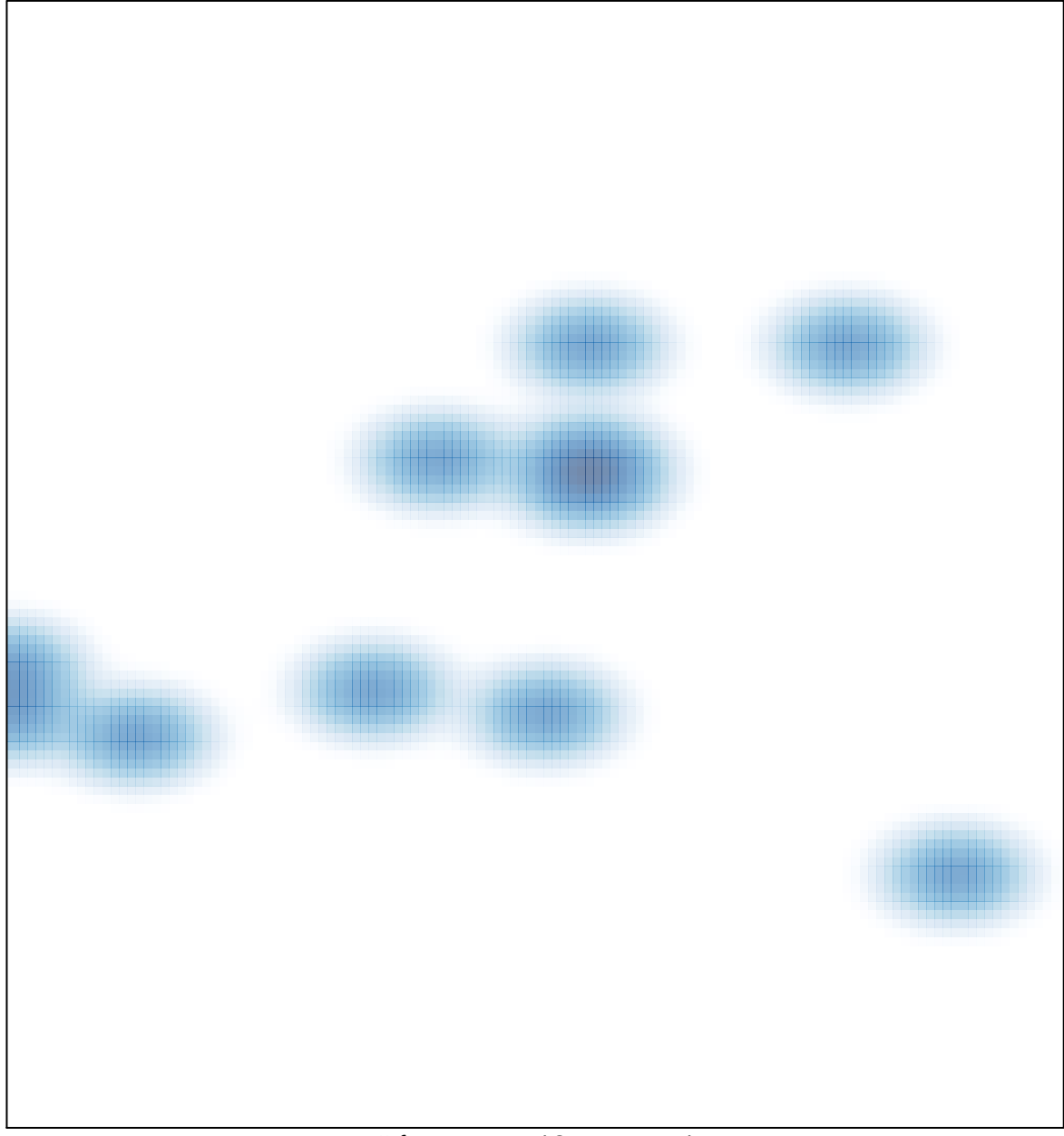

# features =  $12$ , max = 1